## Annual Planning Cycle

Although it varies across schools and departments, in general the annual performance management process coincides with the fiscal/academic year and looks like this:

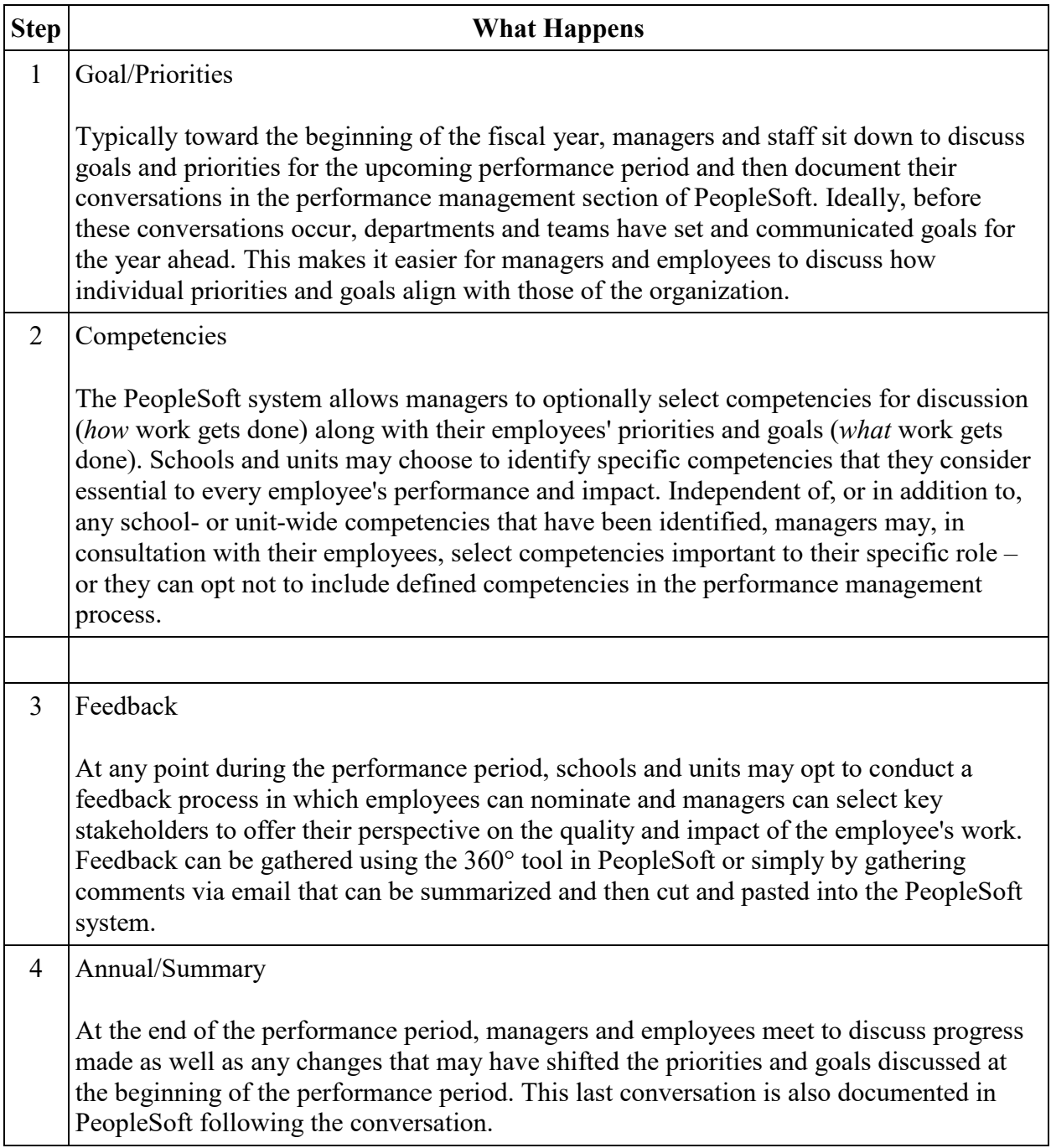